### Prehliadka prenosného počítača Používateľská príručka

© Copyright 2008 Hewlett-Packard Development Company, L.P.

Microsoft a Windows sú ochranné známky spoločnosti Microsoft Corporation registrované v USA. Bluetooth je ochranná známka príslušného vlastníka a spoločnosť Hewlett-Packard Company ju používa na základe licencie. Logo SD je obchodná známka svojho vlastníka.

Informácie obsiahnuté v tomto dokumente sa môžu zmeniť bez predchádzajúceho upozornenia. Jediné záruky vzťahujúce sa na produkty a služby spoločnosti HP sú uvedené v prehláseniach o výslovnej záruke, ktoré sa dodávajú spolu s produktmi a službami. Žiadne informácie uvedené v tejto príručke nemožno považovať za dodatočnú záruku. Spoločnosť HP nie je zodpovedná za technické alebo redakčné chyby či vynechaný text v tejto príručke.

Prvé vydanie: september 2008

Katalógové číslo dokumentu: 469432-231

#### **Informácie o produkte**

Táto používateľská príručka popisuje funkcie, ktoré poskytuje väčšina modelov. Váš počítač nemusí poskytovať všetky tieto funkcie.

### **Bezpečnostné výstražné upozornenie**

**VAROVANIE!** Z dôvodu zníženia rizika vzniku poranení spôsobených teplom alebo prehriatia počítača nepokladajte počítač priamo na stehná a nezakrývajte vetracie otvory počítača. Pri práci pokladajte počítač len na tvrdý a rovný povrch. Prúdenie vzduchu nesmú blokovať žiadne predmety, napríklad susediaca voliteľná tlačiareň alebo kus textílie (napríklad vankúše alebo prikrývky). Počas prevádzky taktiež zabráňte kontaktu sieťového napájacieho adaptéra s pokožkou alebo mäkkým povrchom, ako sú napríklad vankúše alebo prikrývky. Počítač a sieťový napájací zdroj vyhovujú teplotným limitom pre povrchy, s ktorými prichádza do styku používateľ. Uvedené teplotné limity definuje medzinárodná norma pre bezpečnosť zariadení IT (IEC 60950).

# **Obsah**

### 1 Identifikácia hardvéru

### 2 Súčasti

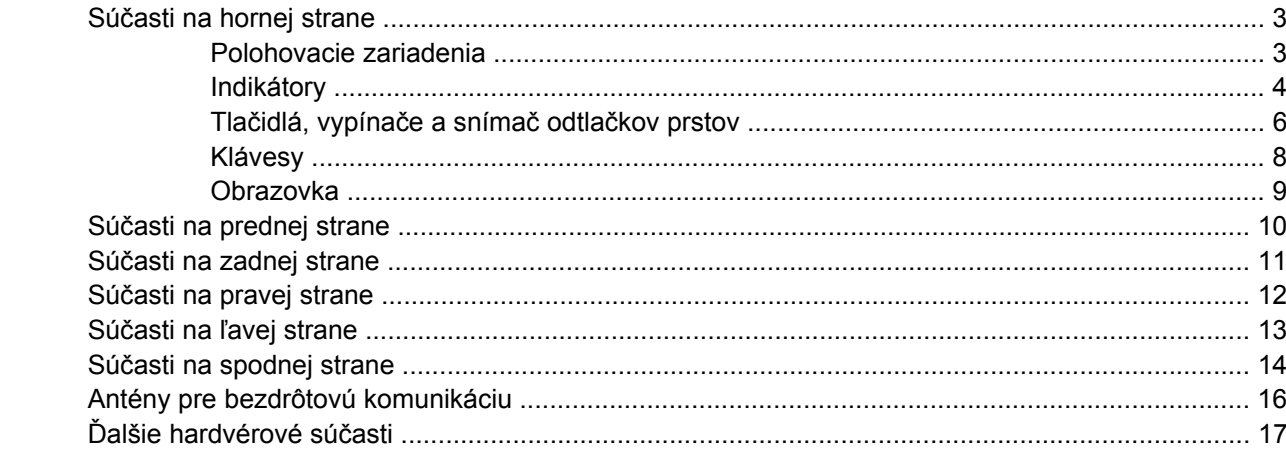

### 3 Štítky

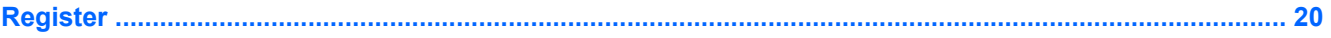

# <span id="page-6-0"></span>**1 Identifikácia hardvéru**

Postup krokov na zobrazenie zoznamu hardvéru nainštalovaného v počítači:

- **1.** Vyberte položku **Štart > Počítač > Vlastnosti systému**.
- **2.** Kliknite na položku **Správca zariadení**.

Pomocou aplikácie Správca zariadení môžete tiež pridať hardvér alebo zmeniť konfigurácie zariadení.

**POZNÁMKA:** Systém Windows® obsahuje funkciu kontroly používateľských kont na zlepšenie zabezpečenia počítača. Pri vykonávaní úloh, napríklad pri inštalácii softvéru, spúšťaní pomôcok alebo zmene nastavení systému Windows, sa môže zobraziť výzva na ich potvrdenie alebo na zadanie hesla. Ďalšie informácie nájdete v časti Pomoc a technická podpora.

# <span id="page-7-0"></span>**2 Súčasti**

### <span id="page-8-0"></span>**Súčasti na hornej strane**

### **Polohovacie zariadenia**

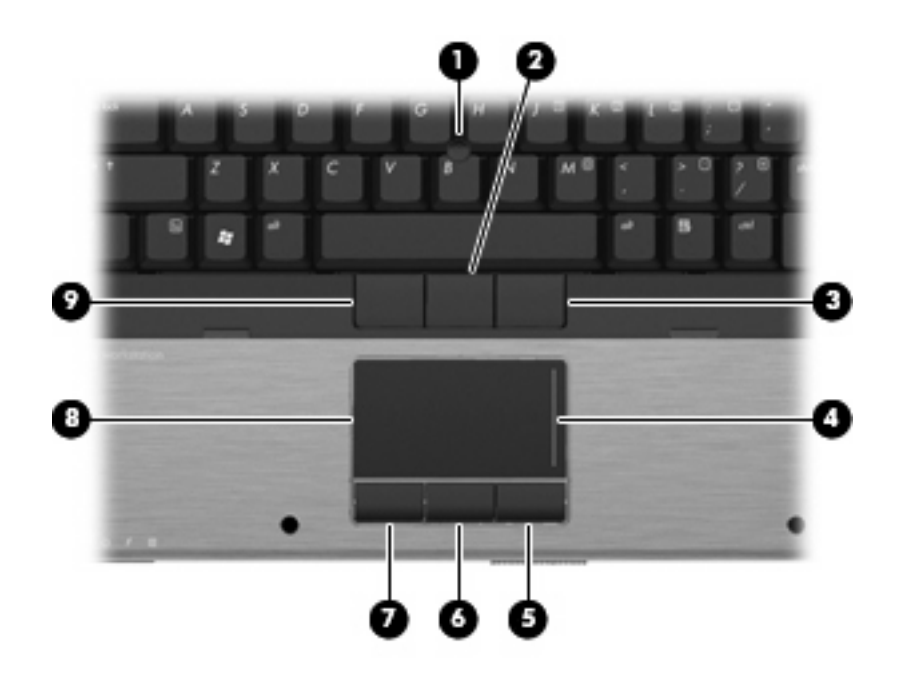

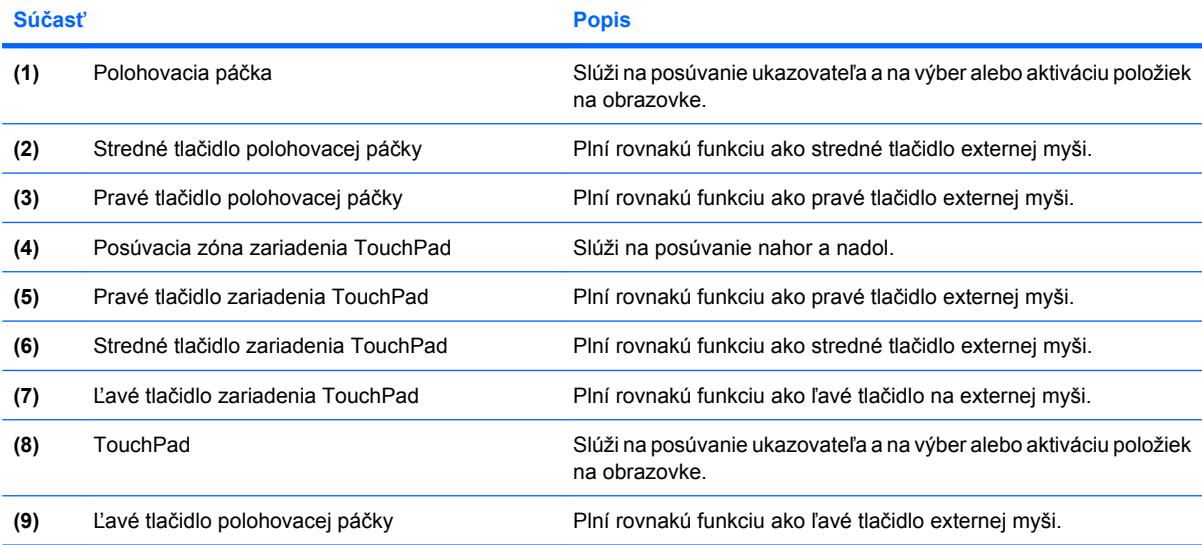

**POZNÁMKA:** Táto tabuľka obsahuje popis nastavení od výrobcu. Zobraziť alebo zmeniť predvoľby polohovacieho zariadenia môžete kliknutím na položku **Štart > Ovládací panel > Hardvér a zvuk > Myš**.

### <span id="page-9-0"></span>**Indikátory**

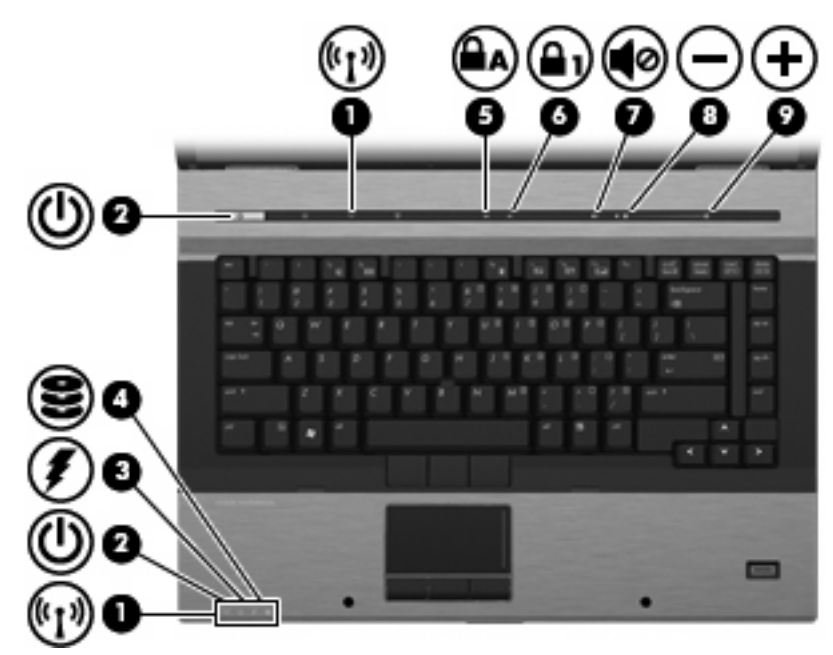

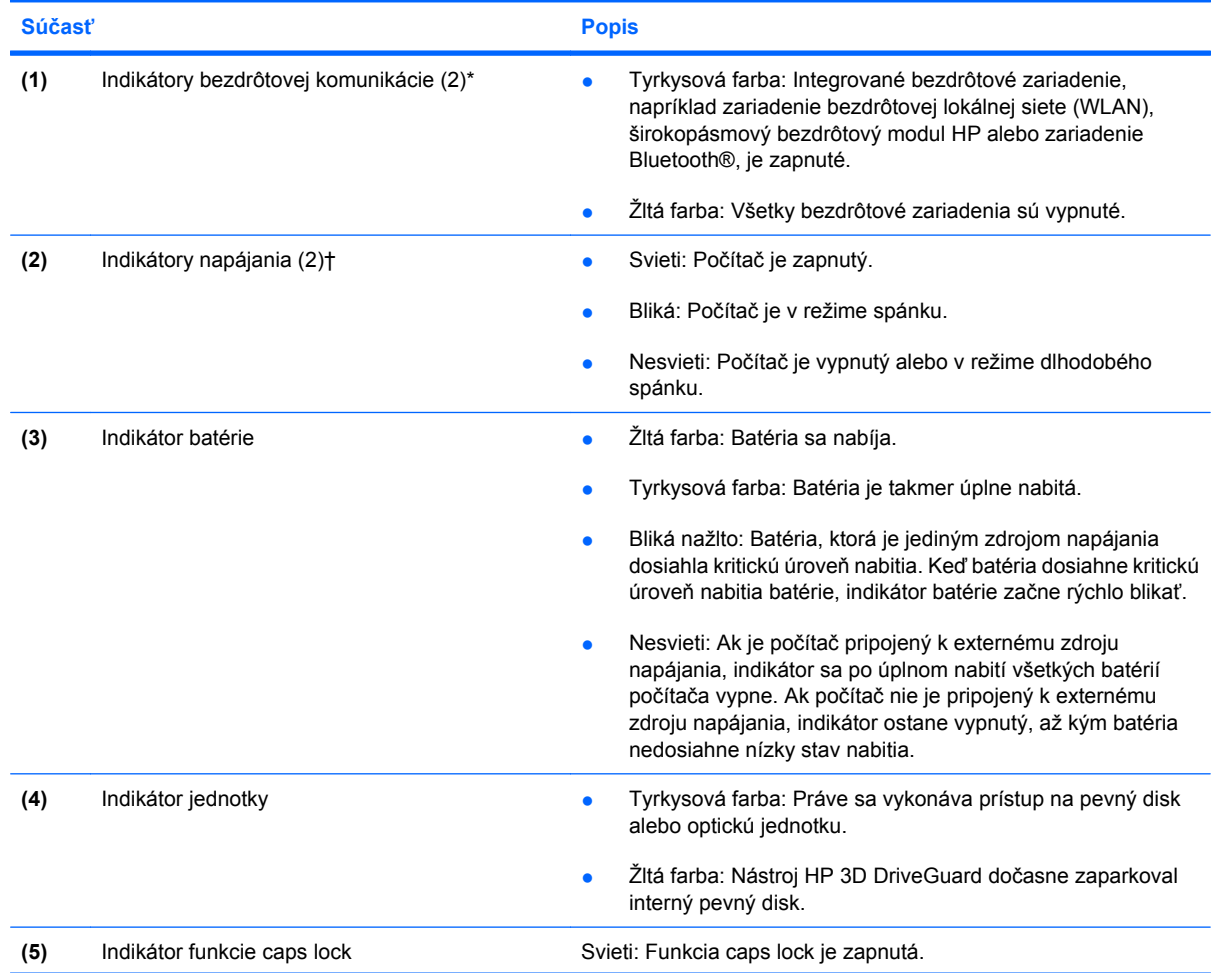

<span id="page-10-0"></span>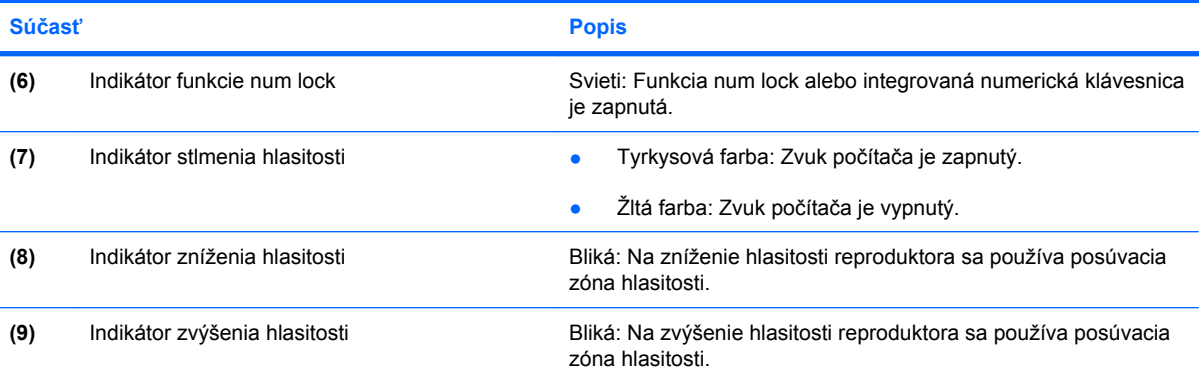

\*Tieto dva indikátory bezdrôtovej komunikácie zobrazujú rovnakú informáciu. Indikátor na tlačidle bezdrôtovej komunikácie je viditeľný iba pri otvorenom počítači. Indikátor bezdrôtovej komunikácie na prednej časti počítača je viditeľný stále, bez ohľadu na to, či je počítač otvorený alebo zatvorený.

†Tieto dva indikátory napájania zobrazujú rovnakú informáciu. Indikátor na tlačidle napájania je viditeľný iba pri otvorenom počítači. Indikátor napájania na prednej časti počítača je viditeľný stále, bez ohľadu na to, či je počítač otvorený alebo zatvorený.

### <span id="page-11-0"></span>**Tlačidlá, vypínače a snímač odtlačkov prstov**

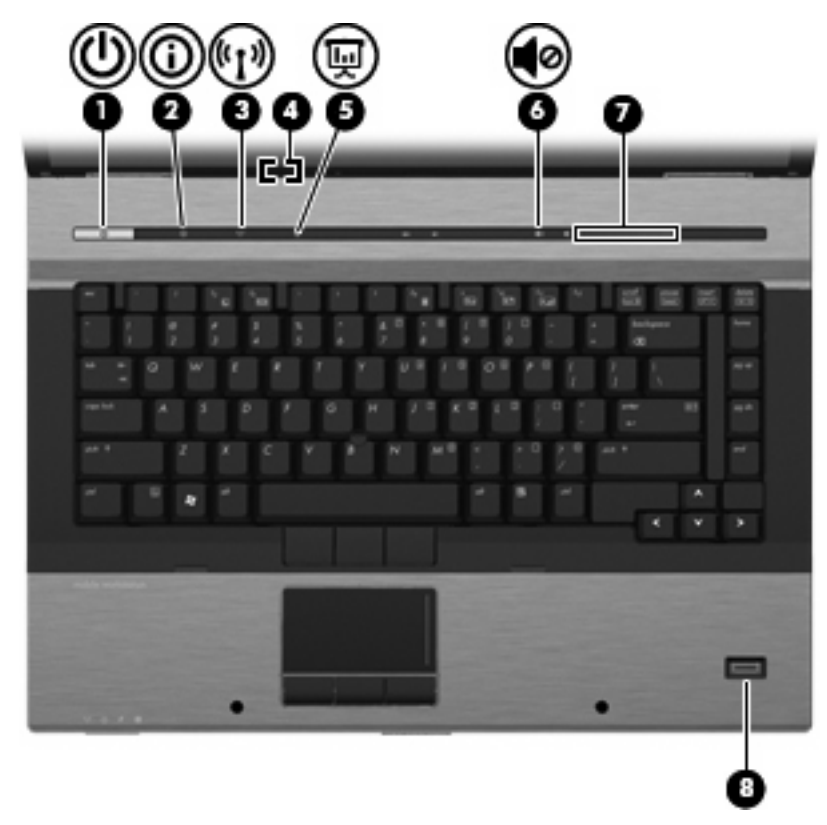

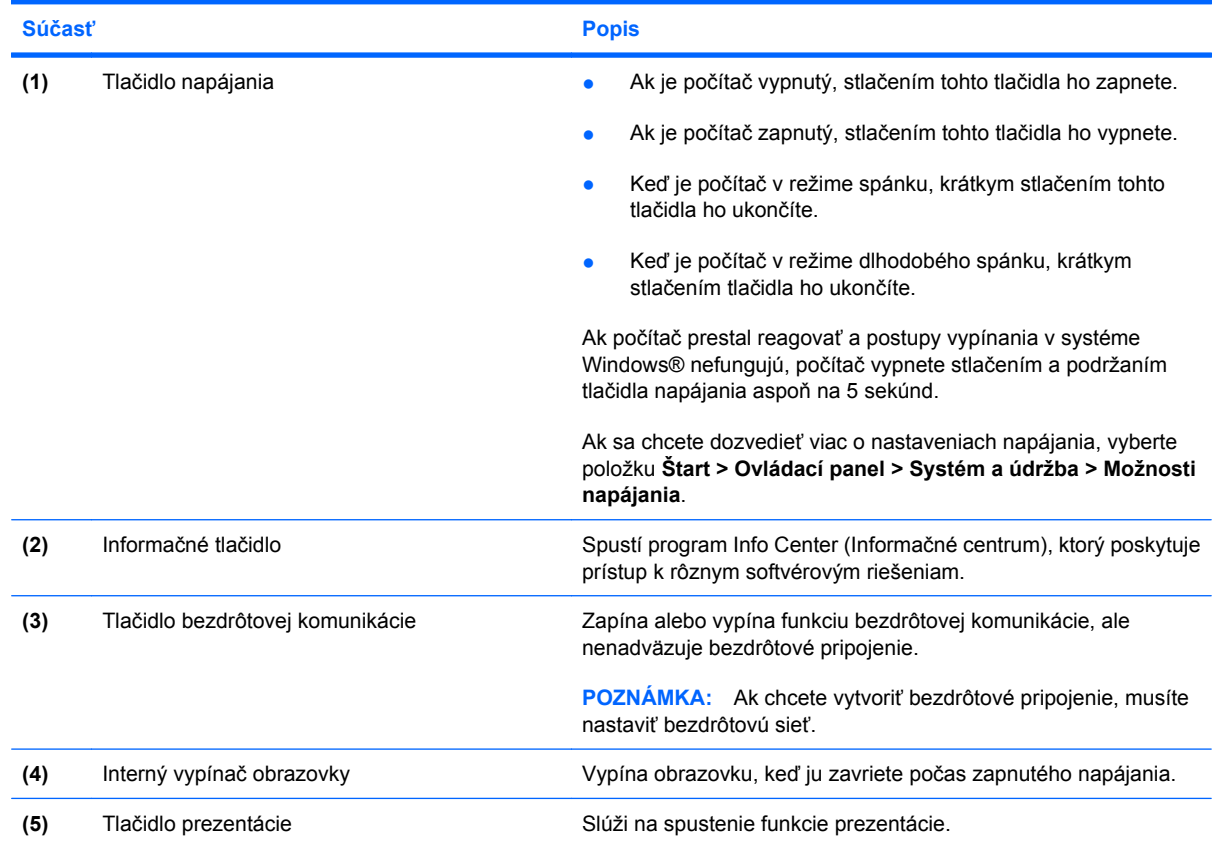

<span id="page-12-0"></span>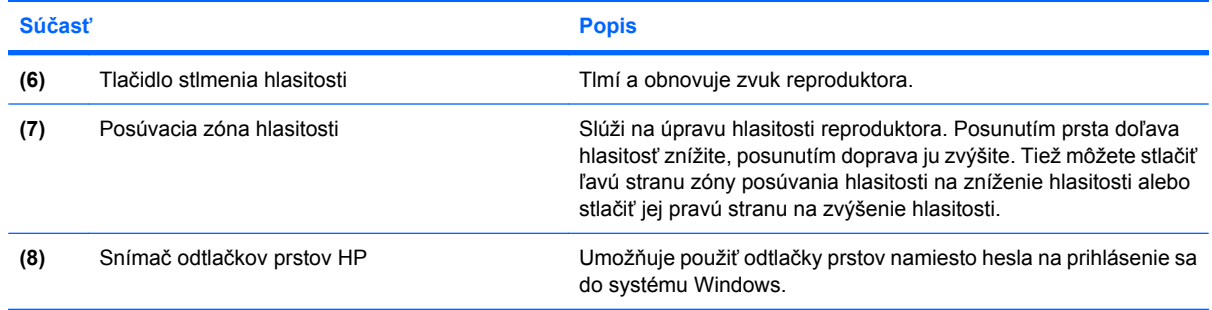

### <span id="page-13-0"></span>**Klávesy**

**POZNÁMKA:** Váš počítač sa môže mierne líšiť od modelu vyobrazeného na obrázku v tejto časti.

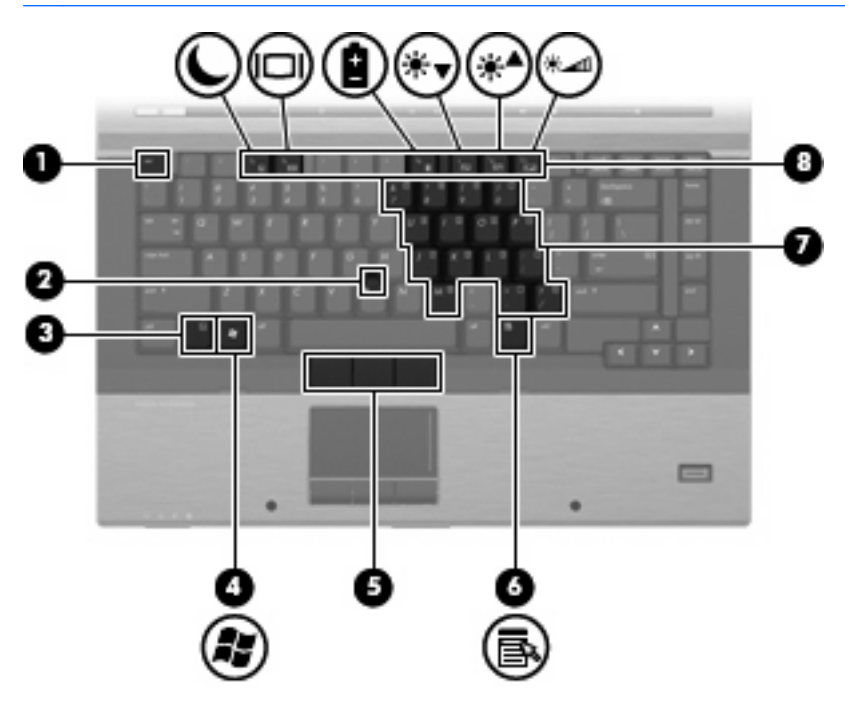

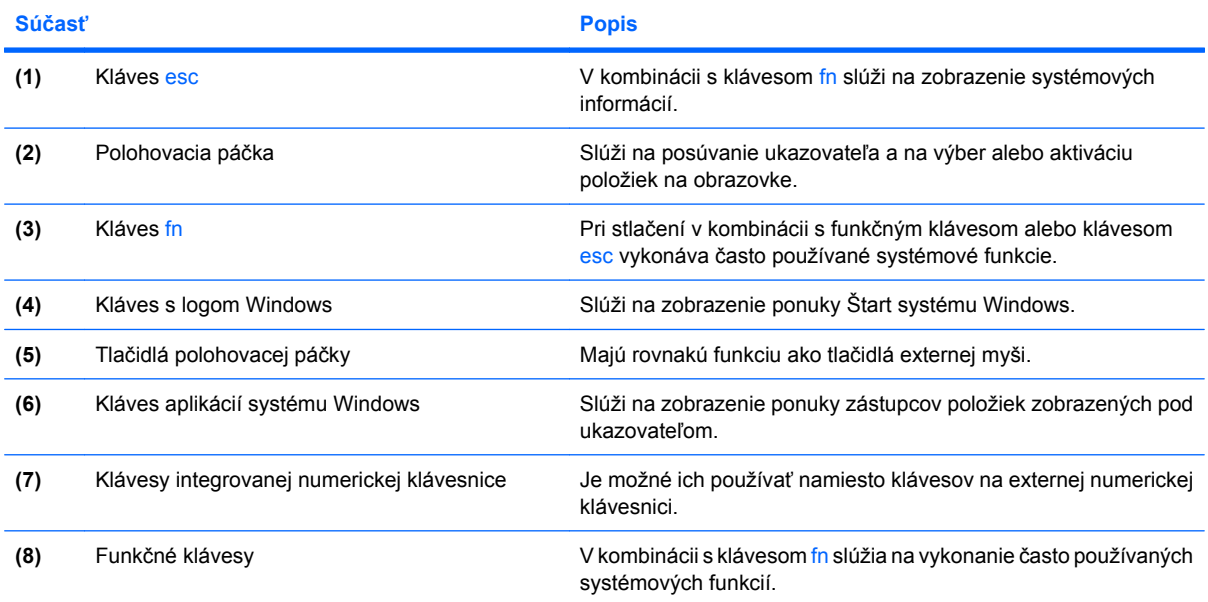

### <span id="page-14-0"></span>**Obrazovka**

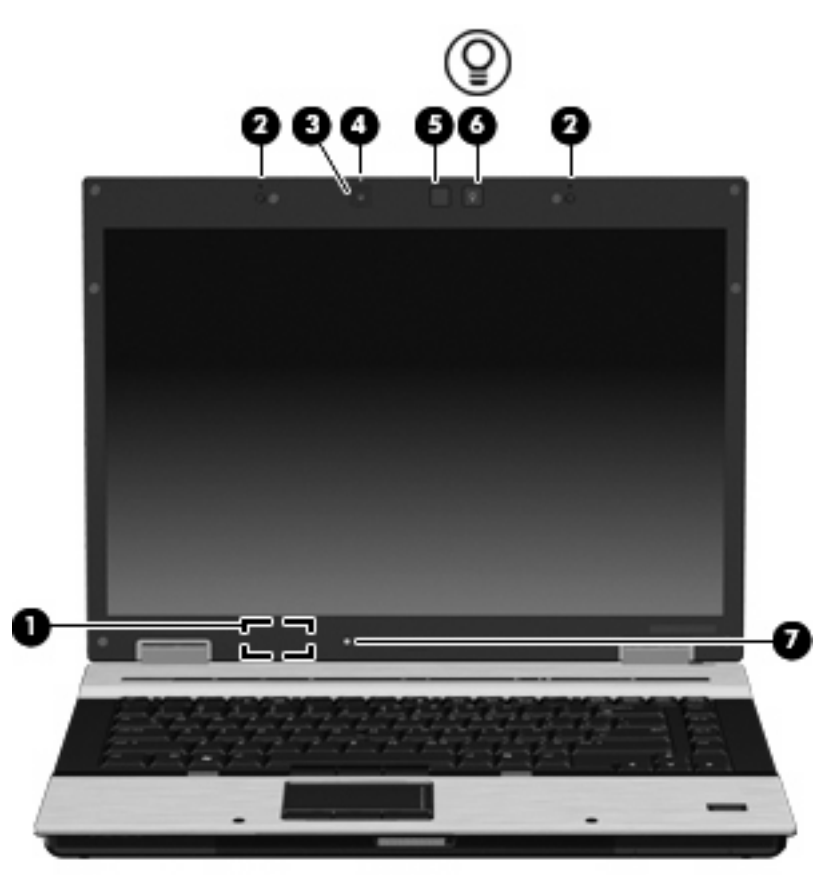

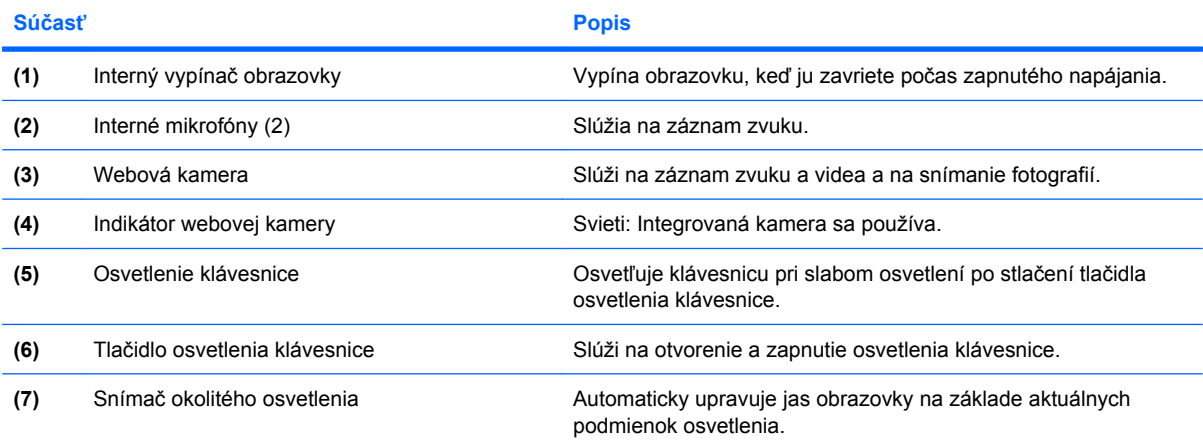

## <span id="page-15-0"></span>**Súčasti na prednej strane**

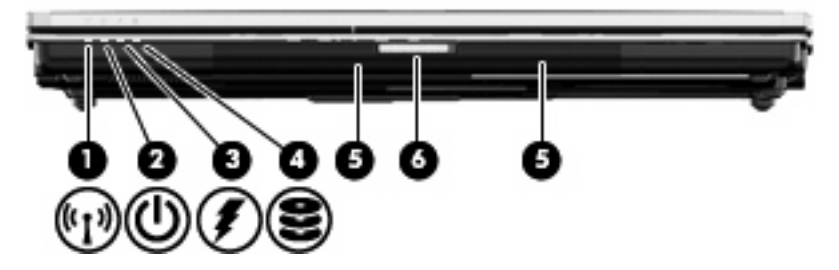

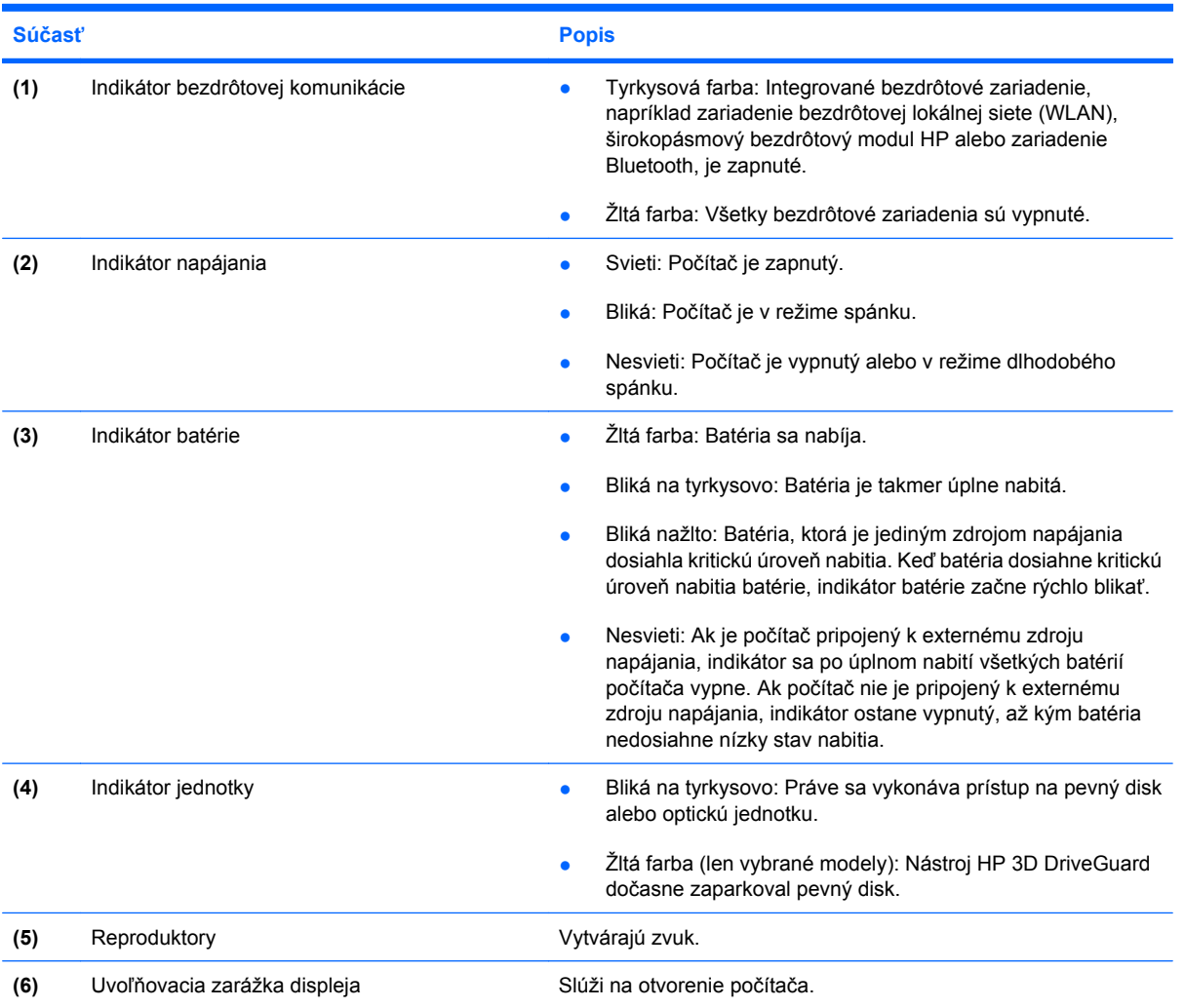

## <span id="page-16-0"></span>**Súčasti na zadnej strane**

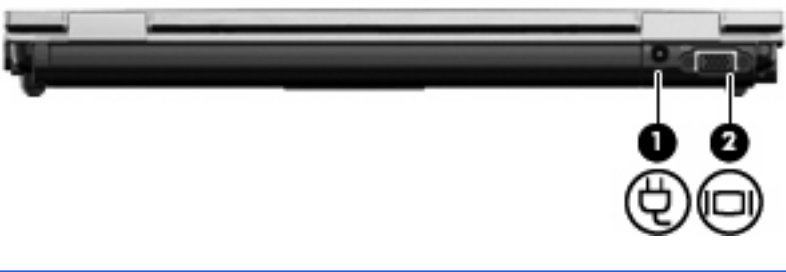

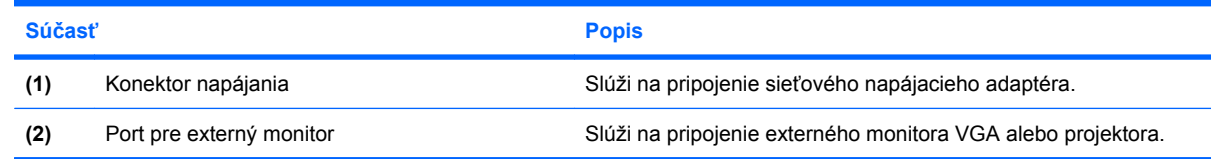

## <span id="page-17-0"></span>**Súčasti na pravej strane**

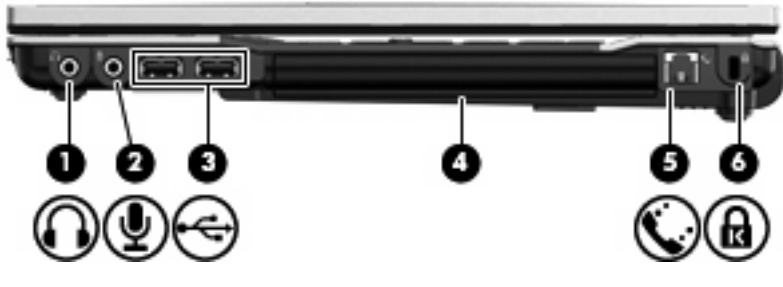

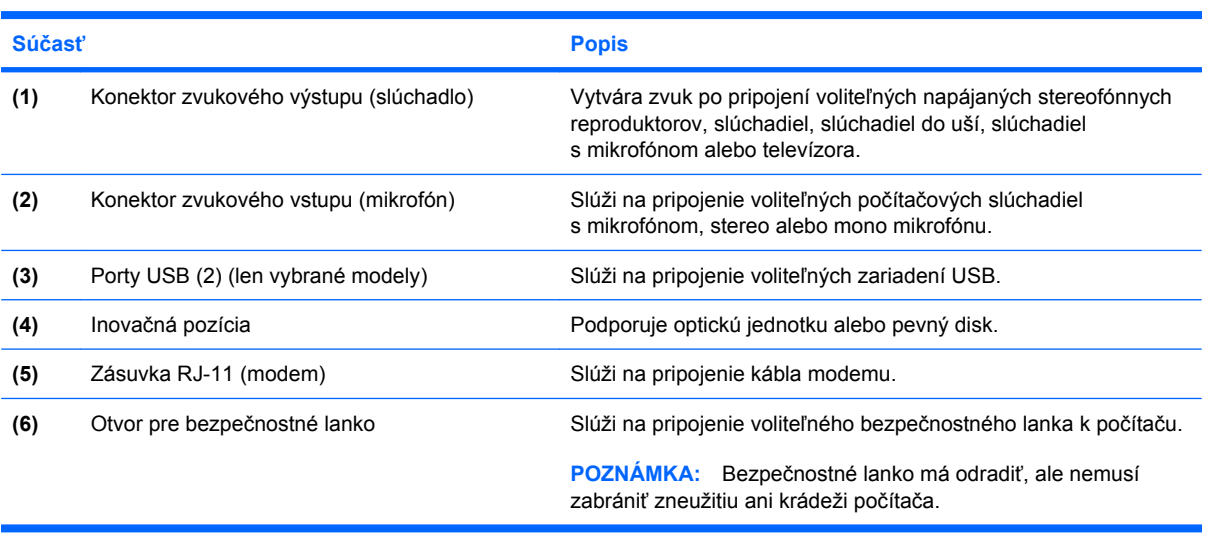

## <span id="page-18-0"></span>**Súčasti na ľavej strane**

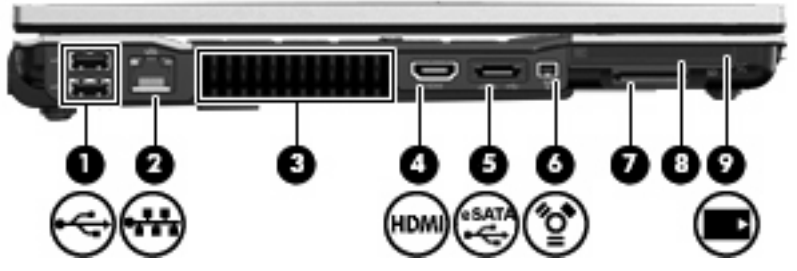

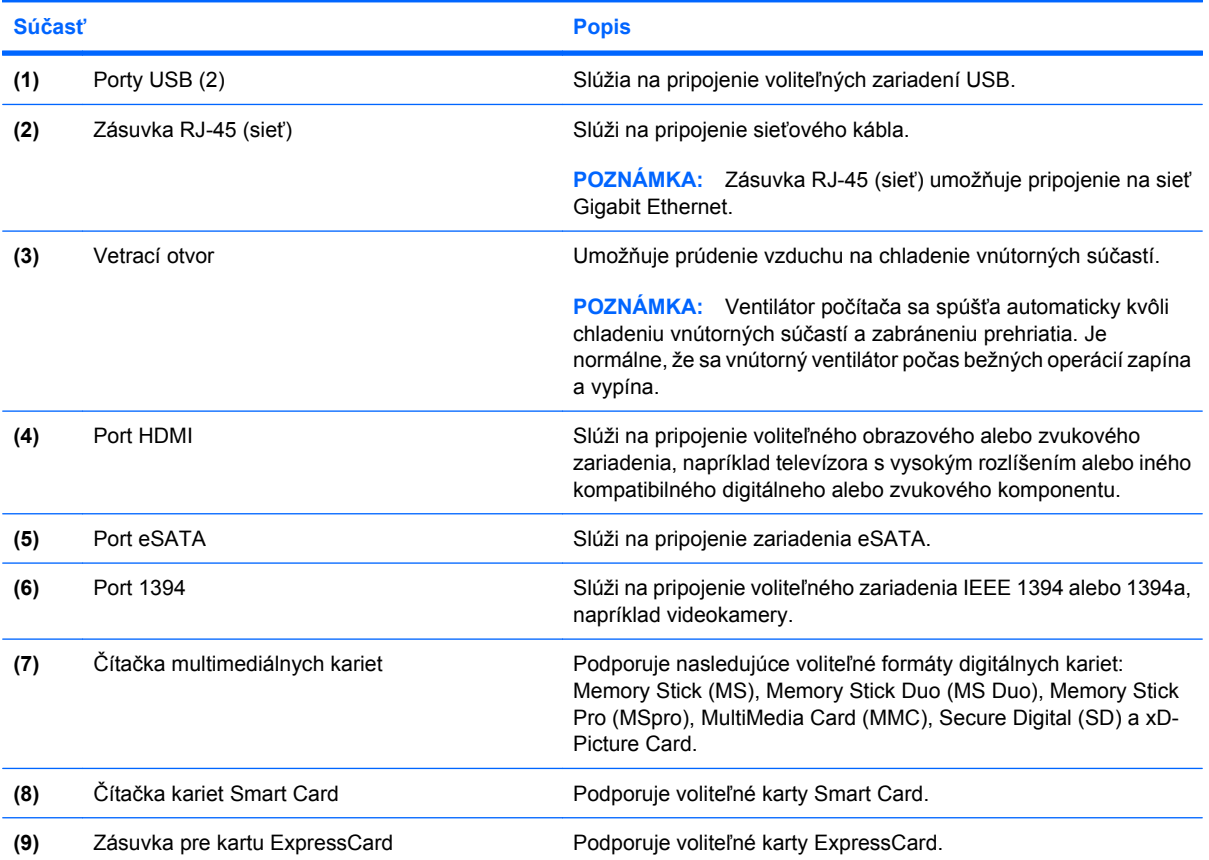

## <span id="page-19-0"></span>**Súčasti na spodnej strane**

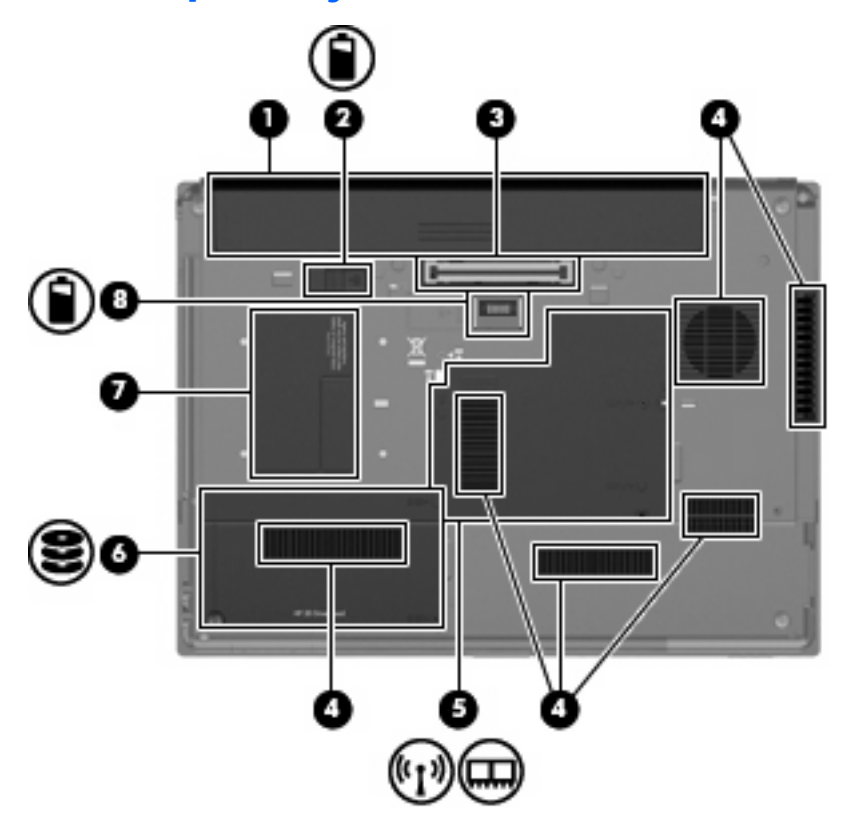

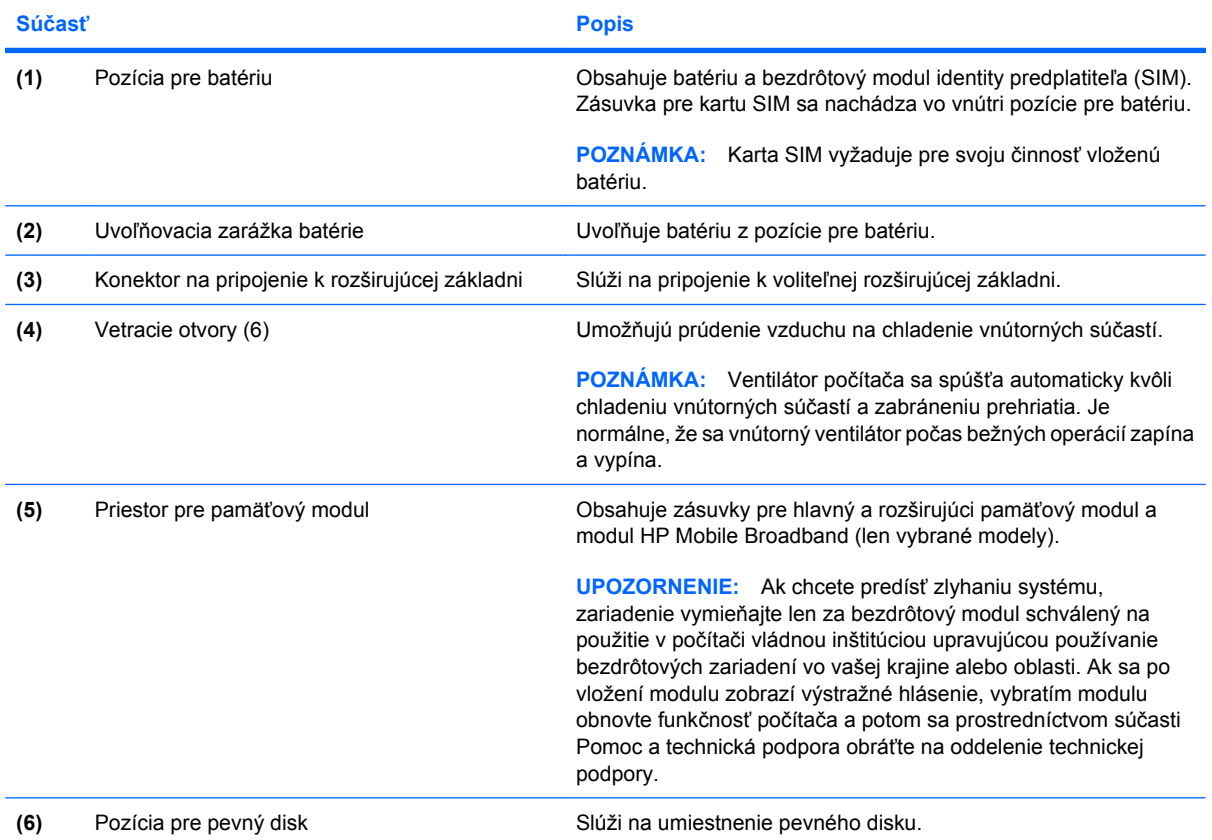

<span id="page-20-0"></span>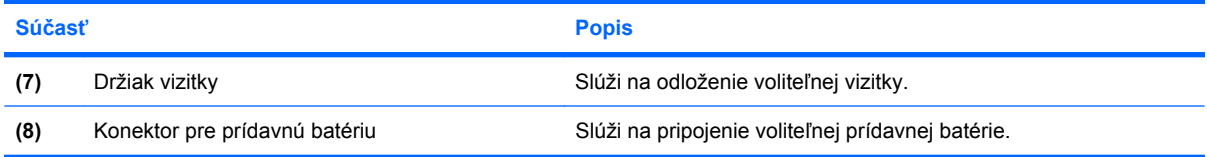

### <span id="page-21-0"></span>**Antény pre bezdrôtovú komunikáciu**

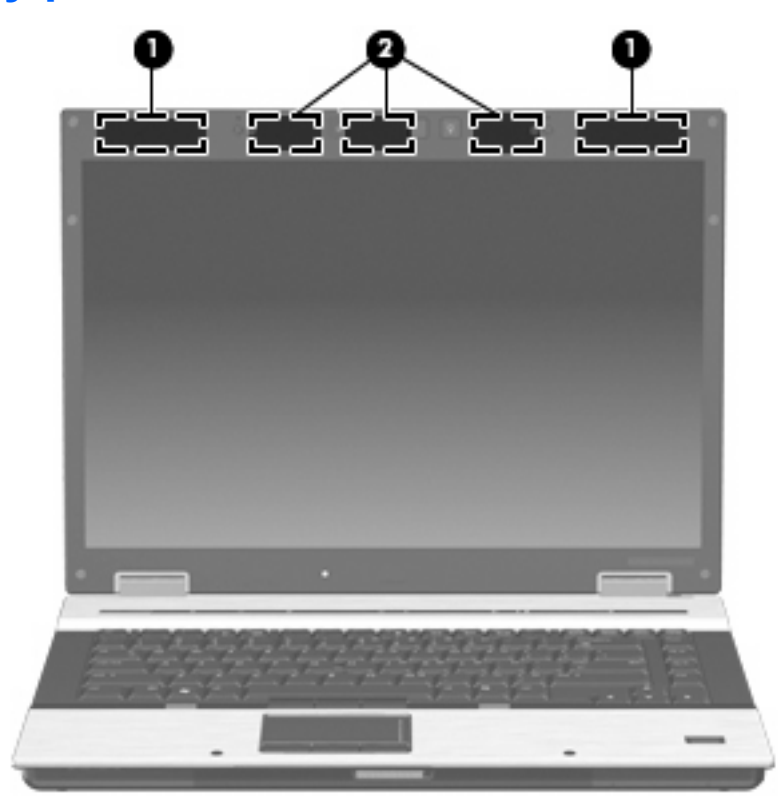

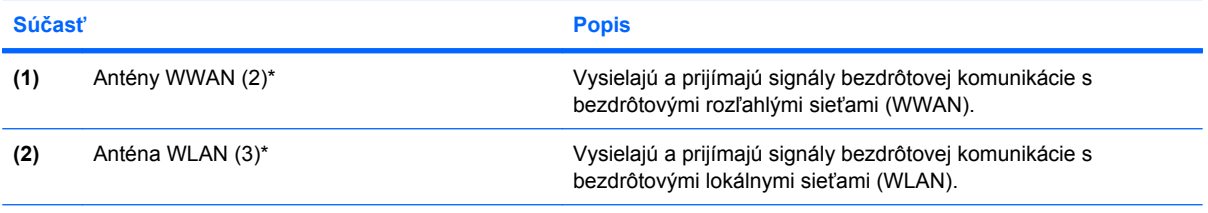

\*Antény nie sú viditeľné z vonkajšej strany počítača. Ak chcete dosiahnuť optimálny prenos, odstráňte z bezprostrednej blízkosti antén všetky prekážky.

Regulačné upozornenia pre bezdrôtové zariadenia nájdete v sekciách pre jednotlivé krajiny a regióny v časti *Homologizačné, bezpečnostné a environmentálne upozornenia*. Tieto upozornenia sa nachádzajú v aplikácii Pomoc a technická podpora.

## <span id="page-22-0"></span>**Ďalšie hardvérové súčasti**

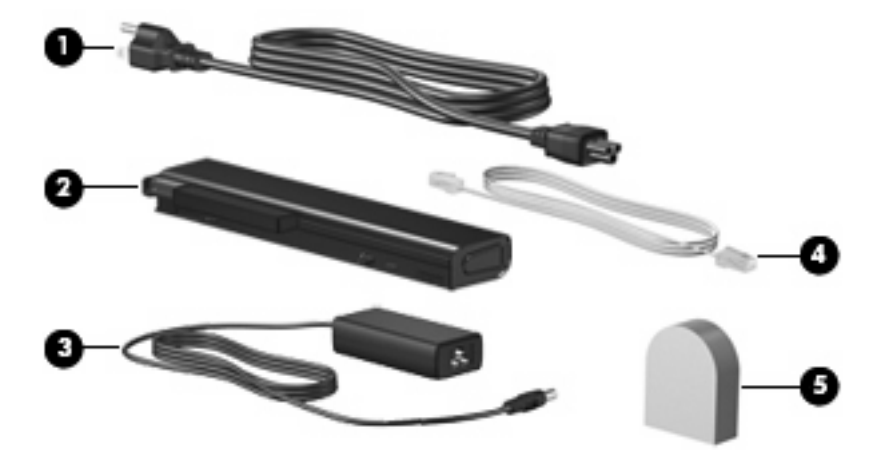

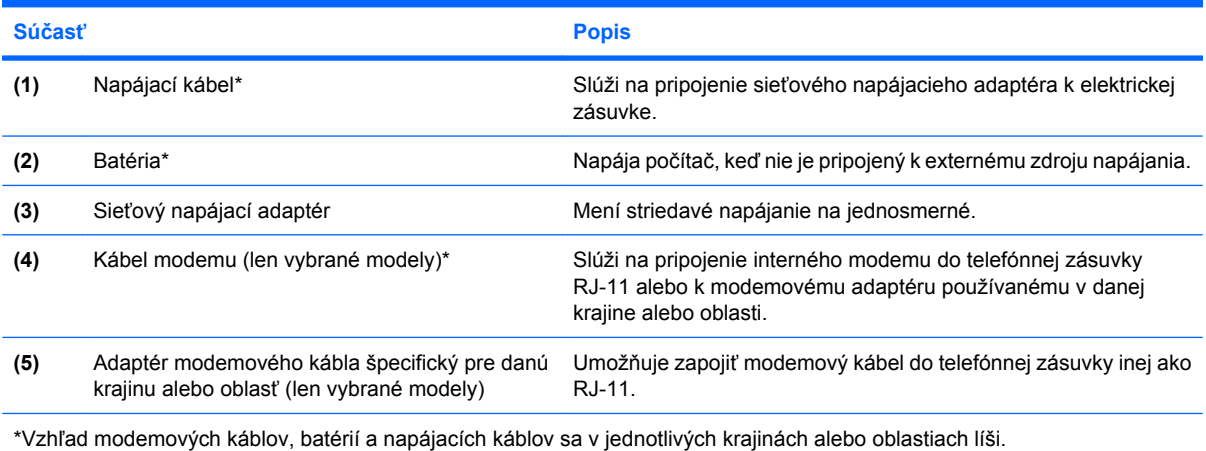

# <span id="page-23-0"></span>**3 Štítky**

Na štítkoch prilepených na počítači sú uvedené informácie, ktoré môžete potrebovať pri odstraňovaní problémov s počítačom, alebo keď cestujete a používate počítač v rôznych krajinách/regiónoch.

Servisný štítok – poskytuje dôležité informácie vrátane nasledujúcich:

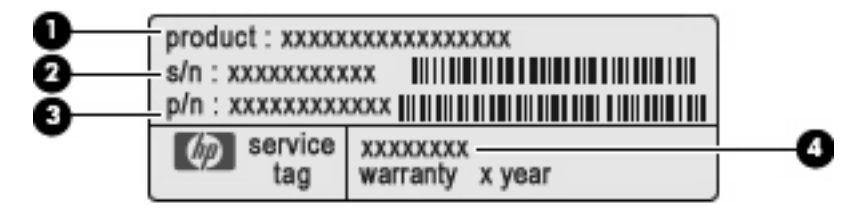

- Názov produktu **(1)**. Toto je názov produktu pripevnený k prednej časti prenosného počítača.
- Sériové číslo (s/n) **(2)**. Toto je alfanumerické číslo, ktoré je jedinečné pre každý produkt.
- Číslo súčasti/číslo produktu (p/n) **(3)**. Toto číslo poskytuje špecifické informácie o hardvérových komponentoch produktu. Číslo súčasti pomáha servisnému technikovi určiť, aké komponenty a súčasti sú potrebné.
- Popis modelu **(4)**. Toto je číslo, ktoré potrebujete na vyhľadanie dokumentov, ovládačov a podpory pre váš prenosný počítač.

Tieto údaje si nachystajte, keď budete kontaktovať oddelenie technickej podpory. Servisný štítok sa nachádza na spodnej strane počítača.

- Certifikát pravosti od spoločnosti Microsoft® obsahuje kód Product Key systému Windows®. Kód Product Key môžete potrebovať pri riešení problémov s operačným systémom alebo pri jeho aktualizácii. Tento certifikát sa nachádza na spodnej strane počítača.
- Homologizačný štítok obsahuje homologizačné informácie o počítači. Homologizačný štítok sa nachádza vo vnútri pozície pre batériu.
- Schvaľovací štítok modemu obsahuje homologizačné informácie o modeme a uvádza známky príslušných úradov, vyžadované v niektorých krajinách alebo oblastiach, v ktorých bolo schválené použitie tohto modemu. Tieto informácie môžete potrebovať pri cestovaní do zahraničia. Homologizačný štítok modemu sa nachádza vo vnútri priestoru pre pamäťový modul.
- Certifikačné štítky bezdrôtového zariadenia (len vybrané modely) obsahujú informácie o voliteľných bezdrôtových zariadeniach a homologizačných značkách pre niektoré krajiny a oblasti, v ktorých bolo schválené použitie týchto zariadení. Voliteľným zariadením môže byť zariadenie bezdrôtovej lokálnej siete (WLAN), modul HP Mobile Broadband alebo voliteľné zariadenie Bluetooth®. Štítky s informáciami o certifikácii bezdrôtových zariadení sa nachádzajú vo vnútri priestoru pre pamäťový modul.
- <span id="page-24-0"></span>• Štítok SIM (Subscriber Identity Module – modul identity predplatiteľa) (len vybrané modely) – obsahuje kód ICCID (Integrated Circuit Card Identifier – identifikácia karty s integrovaným obvodom) vašej SIM karty. Tento štítok sa nachádza vo vnútri pozície pre batériu.
- Štítok so sériovým číslom modulu HP Mobile Broadband (len vybrané modely) obsahuje sériové číslo modulu HP Mobile Broadband. Tento štítok sa nachádza vnútri priestoru pre pamäťový modul.

## <span id="page-25-0"></span>**Register**

### **A**

antény, identifikácia [16](#page-21-0) antény WLAN, identifikácia [16](#page-21-0) antény WWAN, identifikácia [16](#page-21-0) aplikačné klávesy, Windows [8](#page-13-0) aplikačné klávesy Windows, identifikácia [8](#page-13-0)

### **B**

batéria, identifikácia [17](#page-22-0)

### **C**

certifikačný štítok bezdrôtového zariadenia [18](#page-23-0) cestovanie s počítačom certifikačné štítky bezdrôtových zariadení [18](#page-23-0) homologizačný štítok modemu [18](#page-23-0)

**D**

držiak vizitky, identifikácia [15](#page-20-0)

**F**

funkčné klávesy, identifikácia [8](#page-13-0)

### **H**

homologizačné informácie certifikačné štítky bezdrôtových zariadení [18](#page-23-0) homologizačný štítok [18](#page-23-0) homologizačný štítok modemu [18](#page-23-0) homologizačný štítok modemu [18](#page-23-0)

### **I**

indikátor batérie, identifikácia [4](#page-9-0), [10](#page-15-0)

indikátor bezdrôtovej komunikácie, identifikácia [4,](#page-9-0) [10](#page-15-0) indikátor funkcie caps lock, identifikácia [4](#page-9-0) indikátor funkcie num lock, identifikácia [5](#page-10-0) indikátor jednotky, identifikácia [4](#page-9-0), [10](#page-15-0) indikátor napájania, identifikácia [10](#page-15-0) indikátor stlmenia, identifikácia [5](#page-10-0) indikátor stlmenia hlasitosti, identifikácia [5](#page-10-0) indikátor webovej kamery, identifikácia [9](#page-14-0) indikátory batéria [4](#page-9-0), [10](#page-15-0) bezdrôtová komunikácia [4](#page-9-0), [10](#page-15-0) caps lock [4](#page-9-0) jednotka [4](#page-9-0), [10](#page-15-0) napájanie [4,](#page-9-0) [10](#page-15-0) num lock [5](#page-10-0) stlmenie [5](#page-10-0) stlmenie hlasitosti [5](#page-10-0) zníženie hlasitosti [5](#page-10-0) zvýšenie hlasitosti [5](#page-10-0) indikátory napájania, identifikácia [4](#page-9-0) indikátor zníženia hlasitosti, identifikácia [5](#page-10-0) indikátor zvýšenia hlasitosti, identifikácia [5](#page-10-0) informačné tlačidlo, identifikácia [6](#page-11-0) inovačná pozícia, identifikácia [12](#page-17-0) interný mikrofón, identifikácia [9](#page-14-0) interný vypínač obrazovky,

identifikácia [6,](#page-11-0) [9](#page-14-0)

### **K**

kábel, napájací [17](#page-22-0) kábel modemu, identifikácia [17](#page-22-0) kláves esc, identifikácia [8](#page-13-0) kláves fn, identifikácia [8](#page-13-0) kláves s logom Windows, identifikácia [8](#page-13-0) klávesy aplikácie systému Windows [8](#page-13-0) esc [8](#page-13-0) fn [8](#page-13-0) funkčné [8](#page-13-0) klávesnica [8](#page-13-0) kláves s logom Windows [8](#page-13-0) klávesy na klávesnici, identifikácia [8](#page-13-0) kód Product Key [18](#page-23-0) konektor mikrofónu (zvukový vstup) [12](#page-17-0) konektor napájania, identifikácia [11](#page-16-0) konektor na pripojenie k rozširujúcej základni, identifikácia [14](#page-19-0) konektor pre prídavnú batériu, identifikácia [15](#page-20-0) konektor slúchadla (zvukový výstup) [12](#page-17-0) konektory zvukový vstup (mikrofón) [12](#page-17-0) zvukový výstup (slúchadlo) [12](#page-17-0) konektor zvukového vstupu (mikrofón), identifikácia [12](#page-17-0) konektor zvukového výstupu (slúchadlo), identifikácia [12](#page-17-0)

### **M**

modemový kábel, identifikácia [17](#page-22-0) modul WWAN, umiestnenie [14](#page-19-0)

### **N**

napájací kábel, identifikácia [17](#page-22-0) názov a číslo produktu, počítač [18](#page-23-0)

### **O**

operačný systém kód Product Key [18](#page-23-0) štítok s certifikátom pravosti od spoločnosti Microsoft [18](#page-23-0) osvetlenie klávesnice, identifikácia [9](#page-14-0)

#### **P**

polohovacia páčka, identifikácia [3,](#page-8-0) [8](#page-13-0) polohovacie zariadenia, identifikácia [3](#page-8-0) port 1394, identifikácia [13](#page-18-0) port eSATA, identifikácia [13](#page-18-0) port HDMI, identifikácia [13](#page-18-0) port IEEE 1394, identifikácia [13](#page-18-0) port pre externý monitor, identifikácia [11](#page-16-0) port pre monitor, externý [11](#page-16-0) porty 1394 [13](#page-18-0) eSATA [13](#page-18-0) externý monitor [11](#page-16-0) HDMI [13](#page-18-0) USB [12,](#page-17-0) [13](#page-18-0) porty USB, identifikácia [12,](#page-17-0) [13](#page-18-0) posúvacia zóna hlasitosti, identifikácia [7](#page-12-0) posúvacie zóny, TouchPad [3](#page-8-0) posúvacie zóny zariadenia TouchPad, identifikácia [3](#page-8-0) pozícia pre batériu [14](#page-19-0), [18](#page-23-0) pozícia pre pevný disk, identifikácia [14](#page-19-0) pozície batéria [14,](#page-19-0) [18](#page-23-0) pevný disk [14](#page-19-0) priestor, pamäťový modul [14](#page-19-0) priestor pre pamäťový modul, identifikácia [14](#page-19-0)

#### **R**

reproduktor, identifikácia [10](#page-15-0)

#### **S**

sériové číslo, počítač [18](#page-23-0) servisný štítok [18](#page-23-0) sieťový napájací adaptér, identifikácia [17](#page-22-0) snímač odtlačkov prstov, identifikácia [7](#page-12-0) snímač odtlačkov prstov HP, identifikácia [7](#page-12-0) snímač okolitého osvetlenia, identifikácia [9](#page-14-0) súčasti antény pre bezdrôtovú komunikáciu [16](#page-21-0) ďalší hardvér [17](#page-22-0) ľavá strana [13](#page-18-0) na pravej strane [12](#page-17-0) predné [10](#page-15-0) spodné [14](#page-19-0) vrchné [3](#page-8-0) zadné [11](#page-16-0)

### **Š**

štítky Bluetooth [18](#page-23-0) certifikácia bezdrôtových zariadení [18](#page-23-0) certifikát pravosti od spoločnosti Microsoft [18](#page-23-0) homologizácia modemu [18](#page-23-0) homologizačný [18](#page-23-0) servisný štítok [18](#page-23-0) SIM [19](#page-24-0) širokopásmový modul HP [18](#page-23-0) WLAN [18](#page-23-0) štítok Bluetooth [18](#page-23-0) štítok s certifikátom pravosti [18](#page-23-0) štítok s certifikátom pravosti od spoločnosti Microsoft [18](#page-23-0) štítok SIM [19](#page-24-0) štítok so sériovým číslom modulu HP Mobile Broadband [19](#page-24-0) štítok WLAN [18](#page-23-0)

### **T**

tlačidlá bezdrôtová komunikácia [6](#page-11-0) informačné [6](#page-11-0) napájanie [6](#page-11-0) osvetlenie klávesnice [9](#page-14-0)

polohovacia páčka [3](#page-8-0), [8](#page-13-0) prezentácia [6](#page-11-0) stlmenie hlasitosti [7](#page-12-0) TouchPad [3](#page-8-0) zariadenie TouchPad [3](#page-8-0) tlačidlá páčkového polohovacieho zariadenia, identifikácia [3,](#page-8-0) [8](#page-13-0) tlačidlá zariadenia TouchPad, identifikácia [3](#page-8-0) tlačidlo bezdrôtovej komunikácie, identifikácia [6](#page-11-0) tlačidlo napájania, identifikácia [6](#page-11-0) tlačidlo osvetlenia klávesnice, identifikácia [9](#page-14-0) tlačidlo prezentácie, identifikácia [6](#page-11-0) tlačidlo stlmenia, identifikácia [7](#page-12-0) tlačidlo stlmenia hlasitosti, identifikácia [7](#page-12-0) TouchPad, identifikácia [3](#page-8-0)

#### **U**

uvoľňovacia zarážka displeja, identifikácia [10](#page-15-0)

#### **V**

vetracie otvory, identifikácia [13](#page-18-0), [14](#page-19-0)

#### **W**

webová kamera, identifikácia [9](#page-14-0)

#### **Z**

zariadenie siete WLAN [18](#page-23-0) zásuvka pre kartu SIM, identifikácia [14](#page-19-0) zásuvka RJ-11 (modem), identifikácia [12](#page-17-0) zásuvka RJ-45 (sieť), identifikácia [13](#page-18-0) zásuvky bezpečnostné lanko [12](#page-17-0) čítačka kariet Smart Card [13](#page-18-0) čítačka multimediálnych kariet [13](#page-18-0) ExpressCard [13](#page-18-0) pamäťový modul [14](#page-19-0) RJ-11 (modem) [12](#page-17-0) RJ-45 (sieť) [13](#page-18-0) SIM [14](#page-19-0) WWAN [14](#page-19-0)

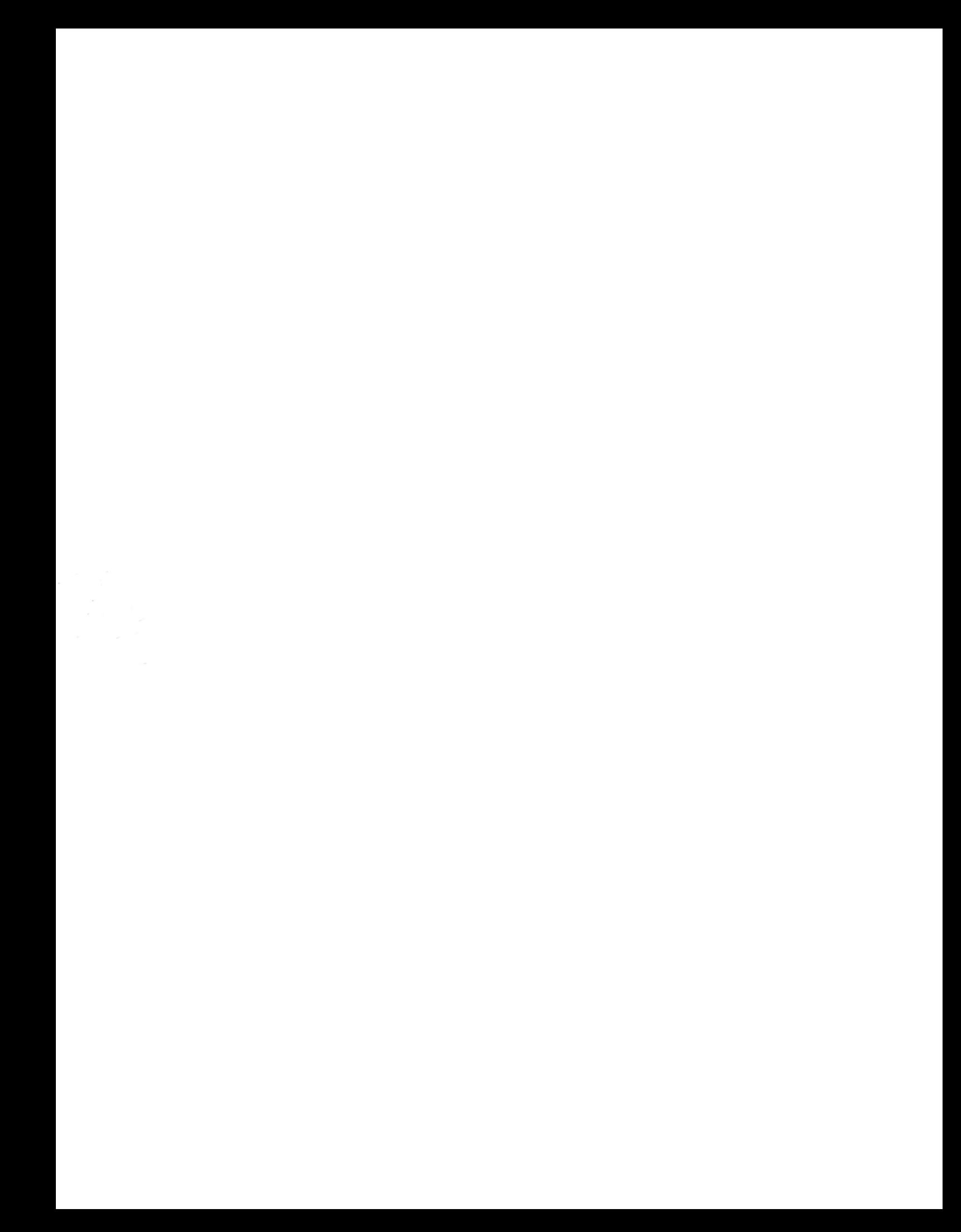